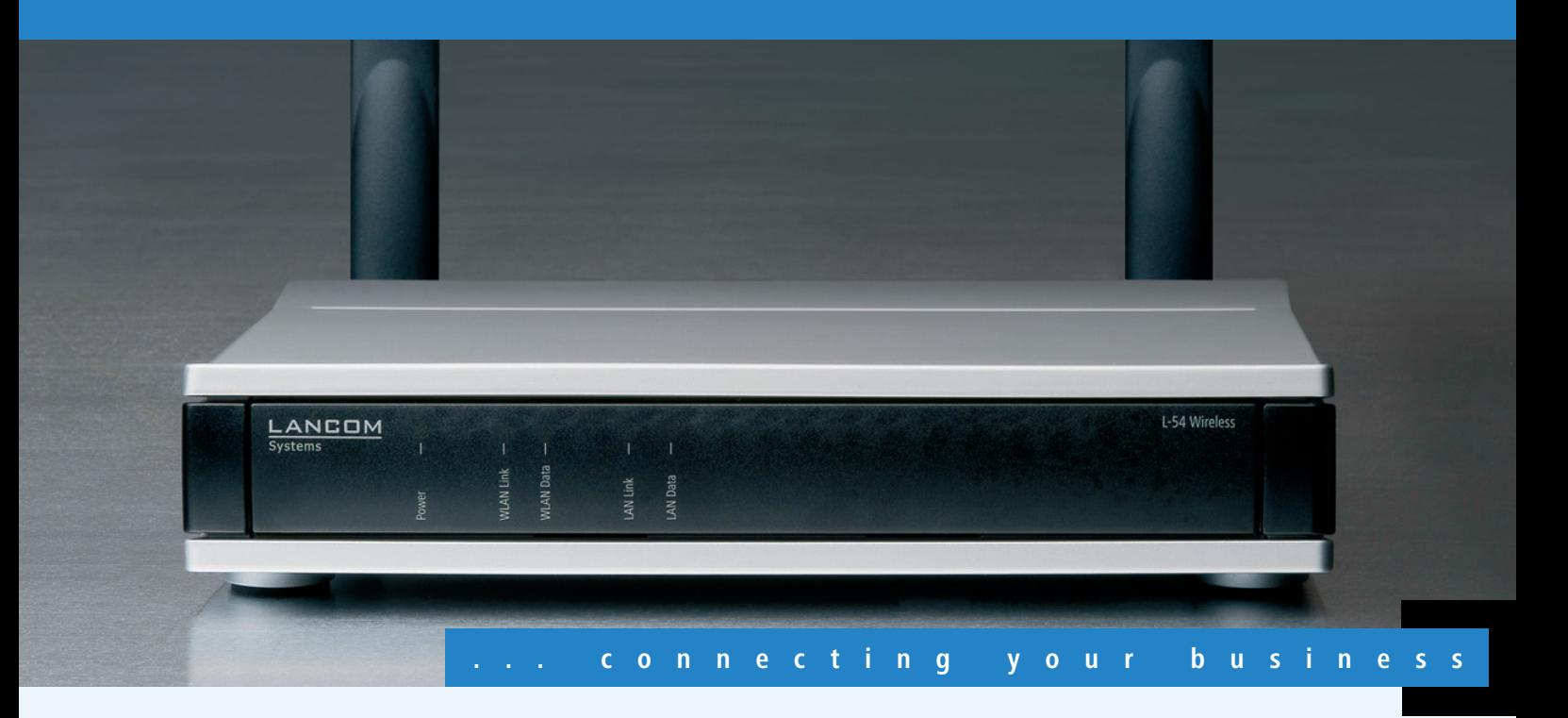

### **LANCOM** L-54ag Wireless

**Business Dual Band Access Point zur sicheren und flexiblen LAN-Erweiterung**

- Dual Band Access Point für 2,4 oder 5 GHz Frequenzbereich mit 54/108 Mbit/s nach IEEE 802.11a/b/g/h
- Sicheres Funk-LAN durch IEEE 802.11i, IEEE 802.1X/EAP, LEPS, mit AES-Verschlüsselung in Hardware
- Trennung von Benutzergruppen durch Multi-SSID und VLAN
- **Problemlose Installation abseits der Stromversorgungsanschlüsse mit Power-over-**Ethernet
- Anschluss externer Antennen möglich
- Sicherer Internet-Zugang durch integrierten DSL-Router mit Stateful Inspection Firewall mit Intrusion Detection und Denial of Service Protection
- Optional: Hotspot-Unterstützung

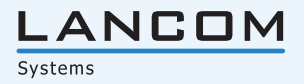

Der LANCOM L-54ag Wireless bietet als professioneller Access-Point ein Maximum an WLAN-Performance, Security und Zuverlässigkeit. Mit der Unterstützung des 108 Mbit/s Standards IEEE 802.11g ist der LANCOM Wireless L-54ag gleichzeitig auch kompatibel zum verbreiteten IEEE 802.11b Standard und bietet so große Flexibilität im Büro oder für Netzwerkkopplungen.

Alternativ kann der Access Point auch mit bis zu 108 Mbit/s nach IEEE 802.11a/h im 5-GHz-Bereich betrieben werden. Mit dieser Technologie eignet sich der LANCOM L-54ag insbesondere für den Einsatz als Backbone zur kostengünstigen, extrem störungsfreien und sicheren Übertragung mit hohen Bandbreiten.

In Verbindung mit der LANCOM Public Spot Option ist der Access Point auch optimal geeignet zur Einrichtung von Hotspots – drahtloser Internet-Access-Dienstleistungen – zum Beispiel in Hotels, Restaurants, Cafés, Flughäfen, Bahnhöfen, Universitäten oder auf Messegeländen.

#### **Mehr Sicherheit.**

Im Bereich Sicherheit setzt LANCOM Maßstäbe: Die Unterstützung umfangreicher Security-Technologien im Funk-LAN wie IEEE 802.11i, 802.1X, WPA2, WEP64/128/152, Access-Control-Listen oder LEPS (LANCOM Enhanced Passphrase Security) ermöglicht die Konfiguration optimaler Lösungen für individuelle Anforderungen. So können z.B. mit Hilfe von Multi-SSID bis zu 8 Benutzergruppen unterschiedliche Sicherheitsstufen zugewiesen werden.

#### **Mehr Management.**

Neben Performance und Sicherheit stehen insbesondere Erweiterungen im Bereich Management im Fokus der LANCOM-Entwicklung. Für die Installation, Steuerung und Überwachung von Access Points sind die LANCOM WLAN Controller ein echter Gewinn für den Netzwerk-Administrator. Denn hier lassen sich Gerätekonfigurationen wie Funkeinstellungen, Verschlüsselung oder Access Control Listen für mehrere Access Points gleichzeitig bequem und sicher durchführen. Access Points werden automatisch in Betrieb genommen, das Funkfeld optimiert. Änderungen werden automatisch an alle Geräte übertragen und überwacht. Der WLANmonitor visualisiert die Strukturen des WLANs unabhängig von den physikalischen Standorten und ermöglicht die zentrale Status-Überwachung des kompletten drahtlosen Netzwerks.

#### **Mehr Zukunftssicherheit.**

LANCOM-Produkte sind grundsätzlich auf eine langjährige Nutzung ausgelegt und verfügen daher über eine zukunftssichere Hardware-Dimensionierung. Selbst über Produktgenerationen hinweg sind Updates des LANCOM Operating Systems – LCOS – mehrmals pro Jahr kostenfrei erhältlich, inklusive "Major Features". LANCOM bietet so einen unvergleichlichen Investitionsschutz!

#### **Mehr Unabhängigkeit.**

Ebenfalls zukunftsweisend ist die Unterstützung des Power-over-Ethernet-Standards. Durch die alternative Spannungsversorgung über das Netzwerkkabel ist eine komfortable, vom herkömmlichen Stromnetz unabhängige Positionierung des Access Points möglich.

### **LANCOM Vorteile.**

Zur Ergänzung des WLAN-Portfolios bietet LANCOM außerdem passende AirLancer-Client-Adapter sowie eine große Auswahl an High-End-Antennen für professionelle Indoor- und Outdoor-Anwendungen.

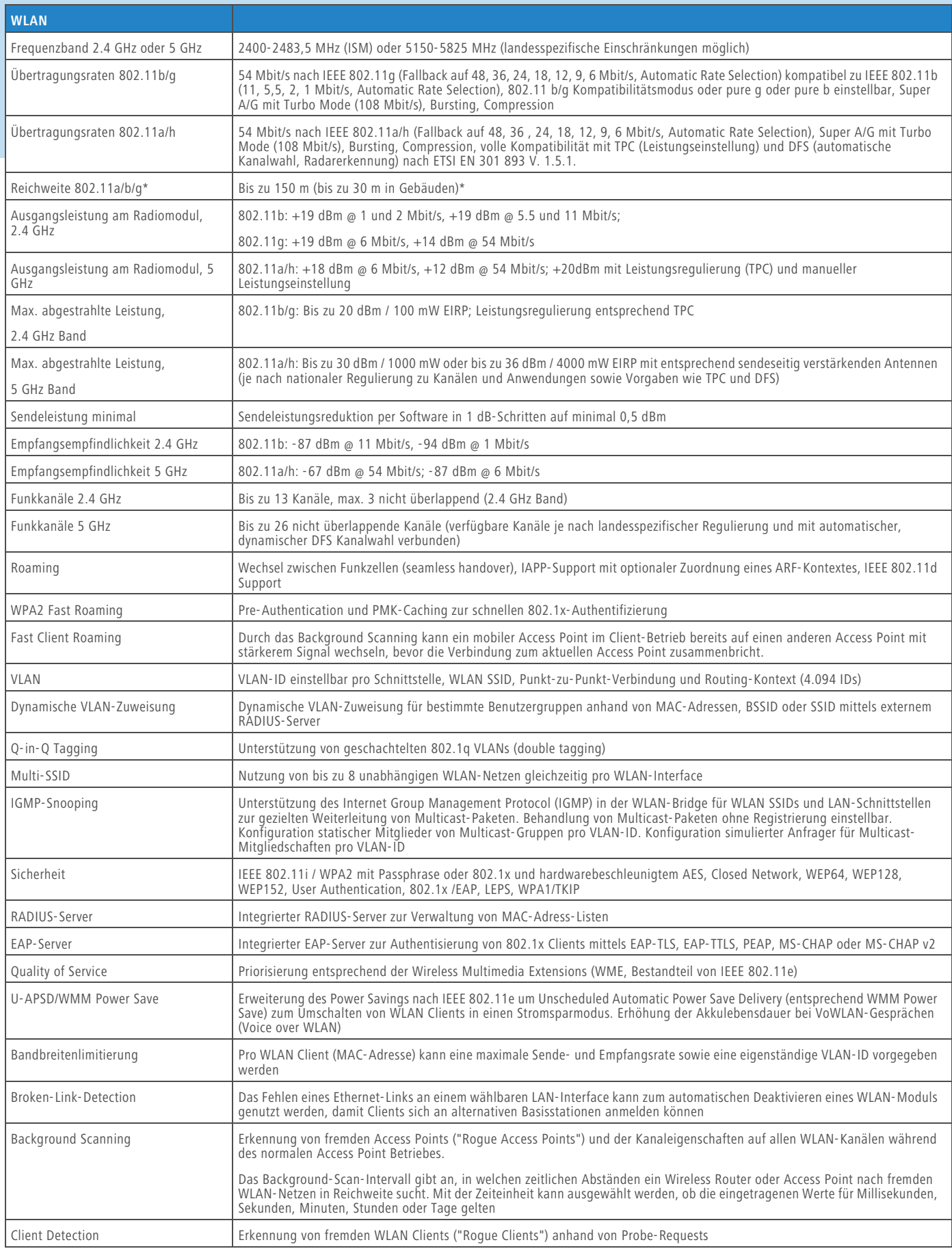

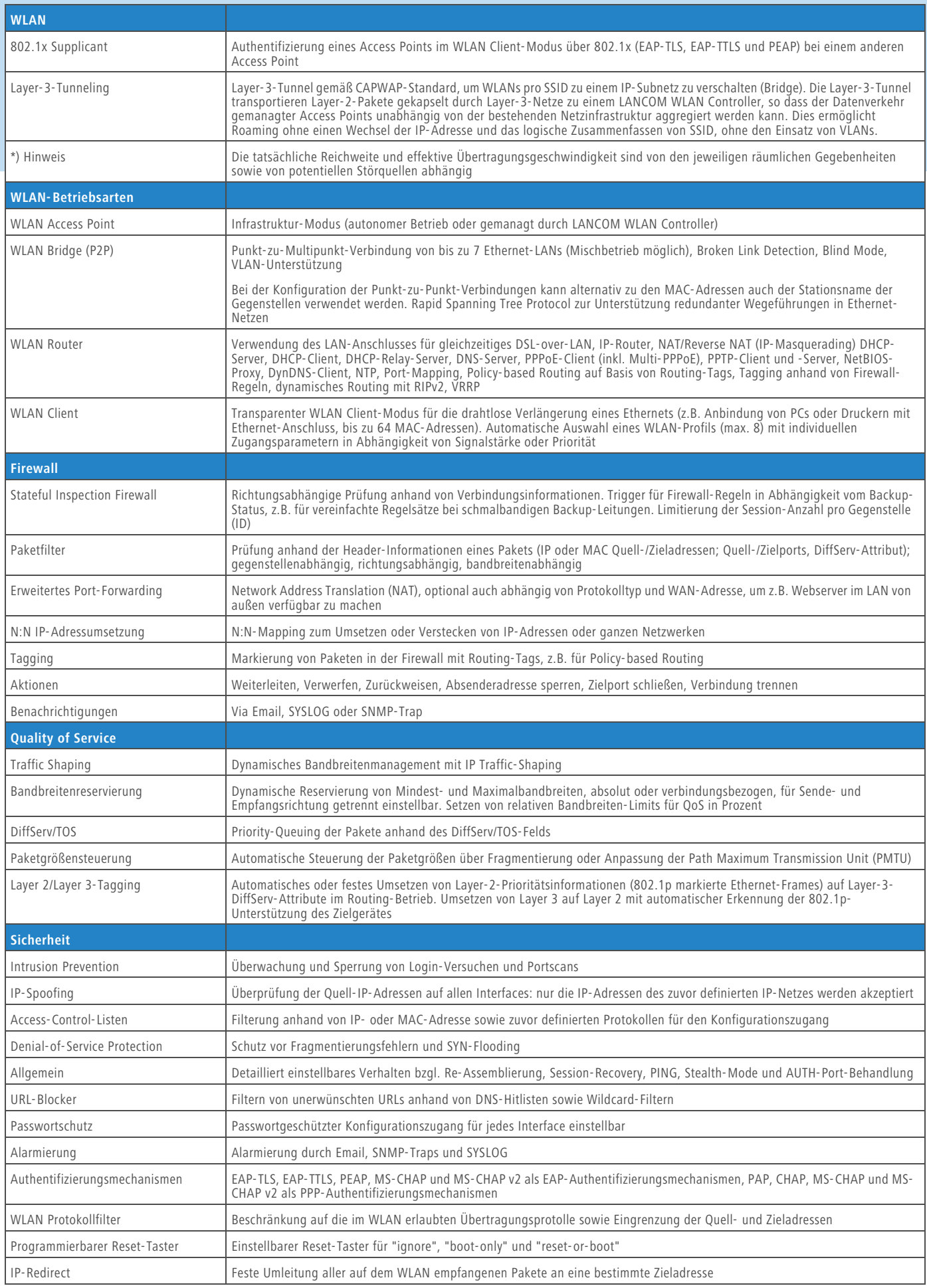

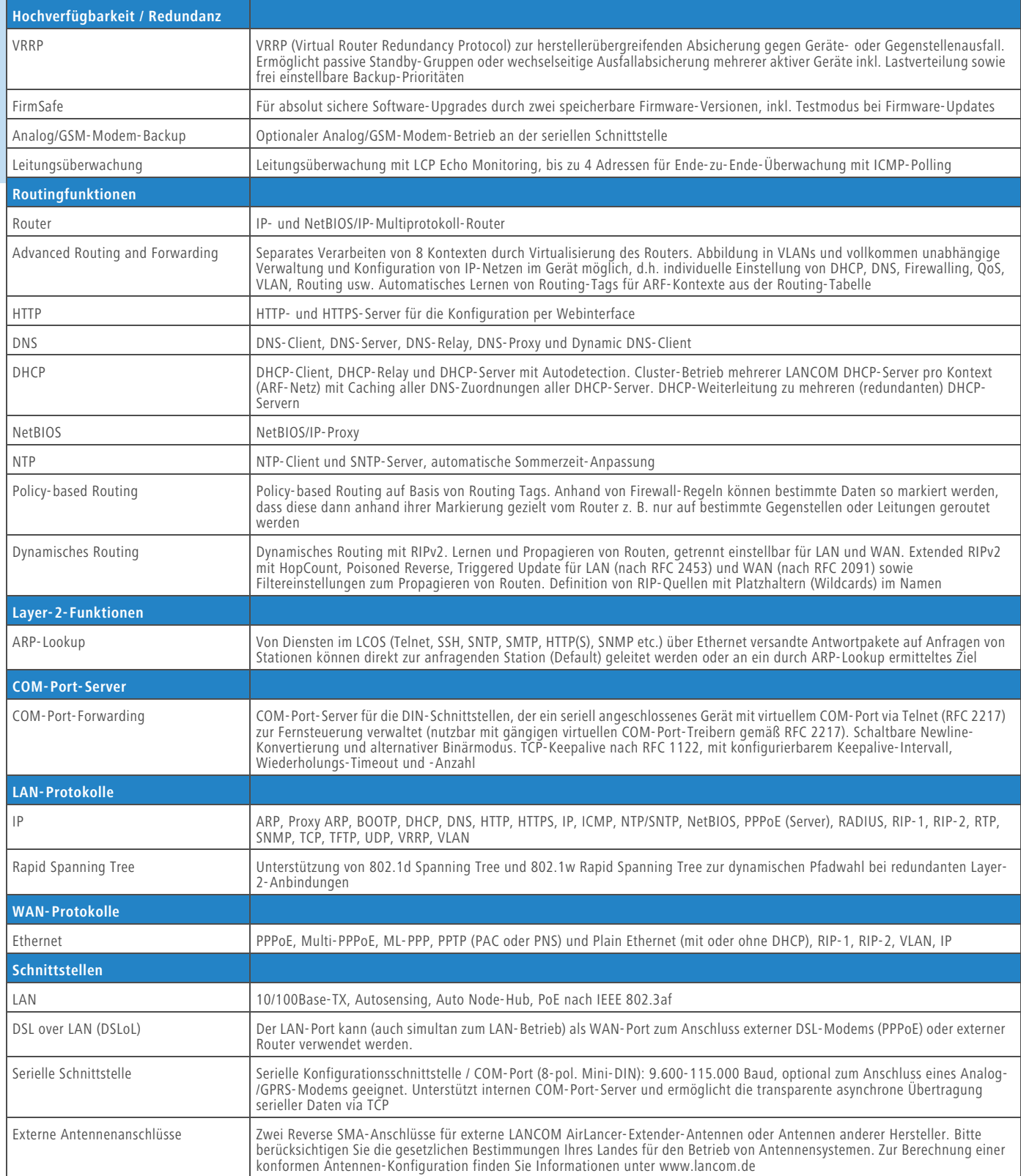

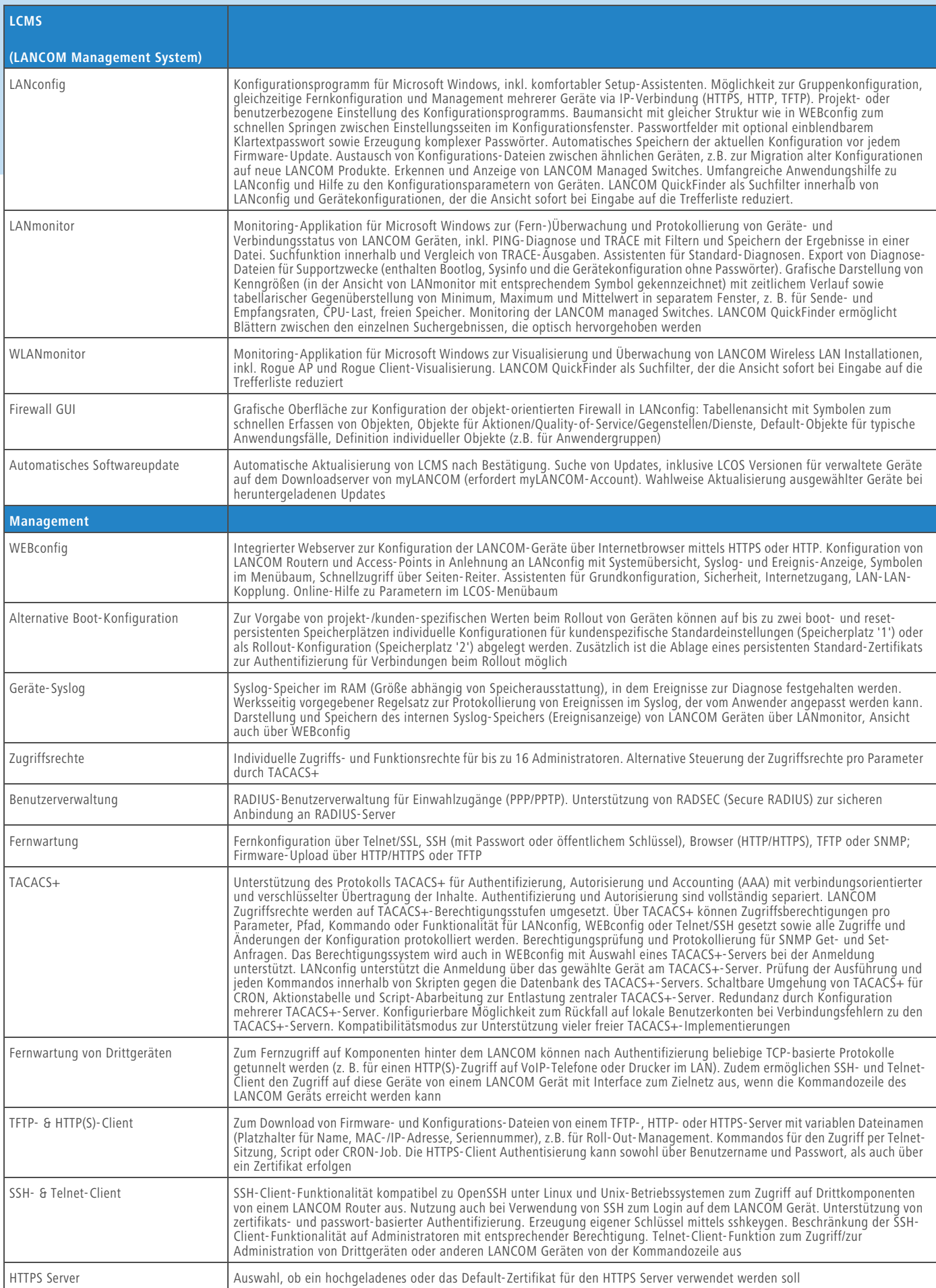

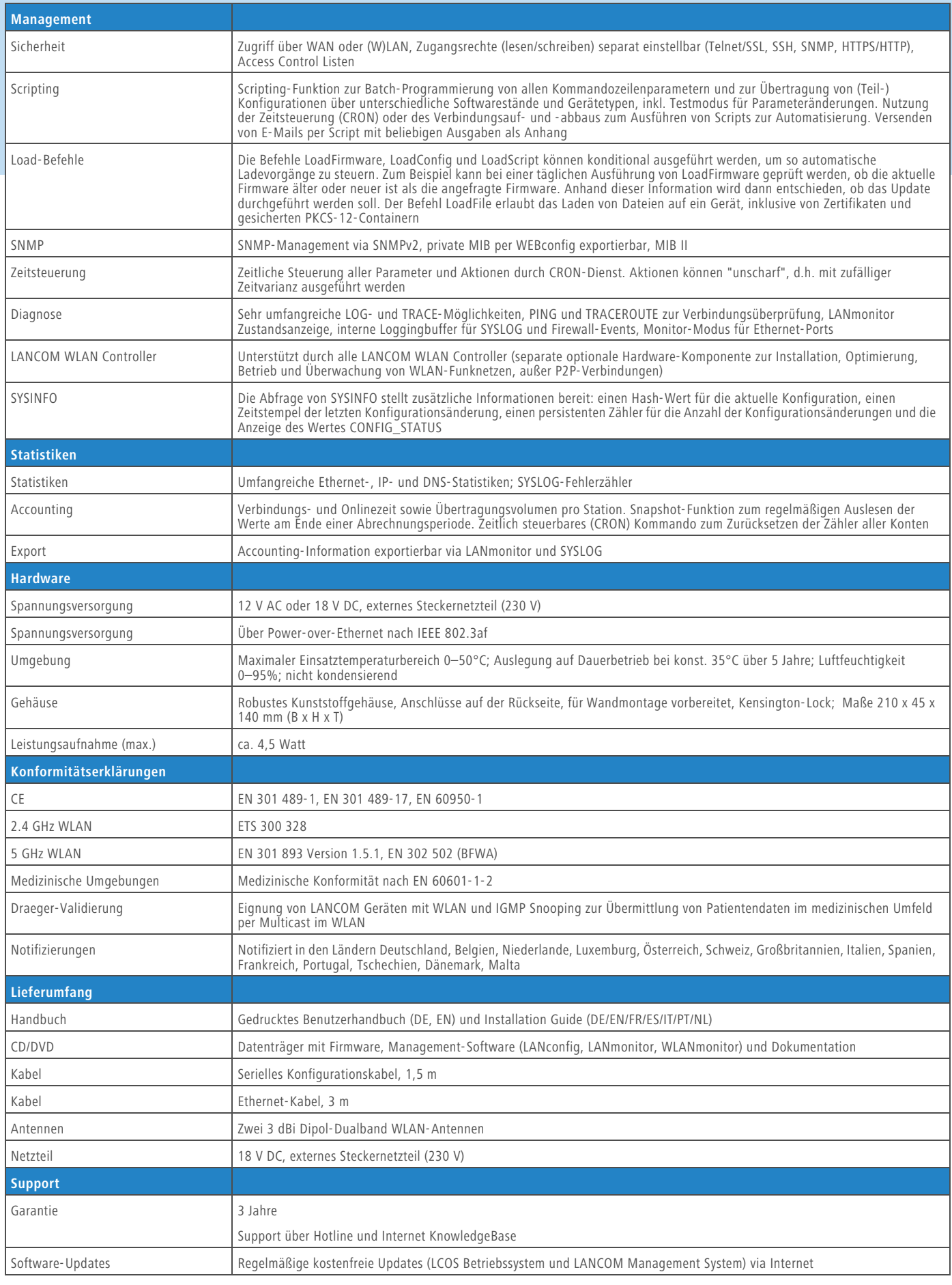

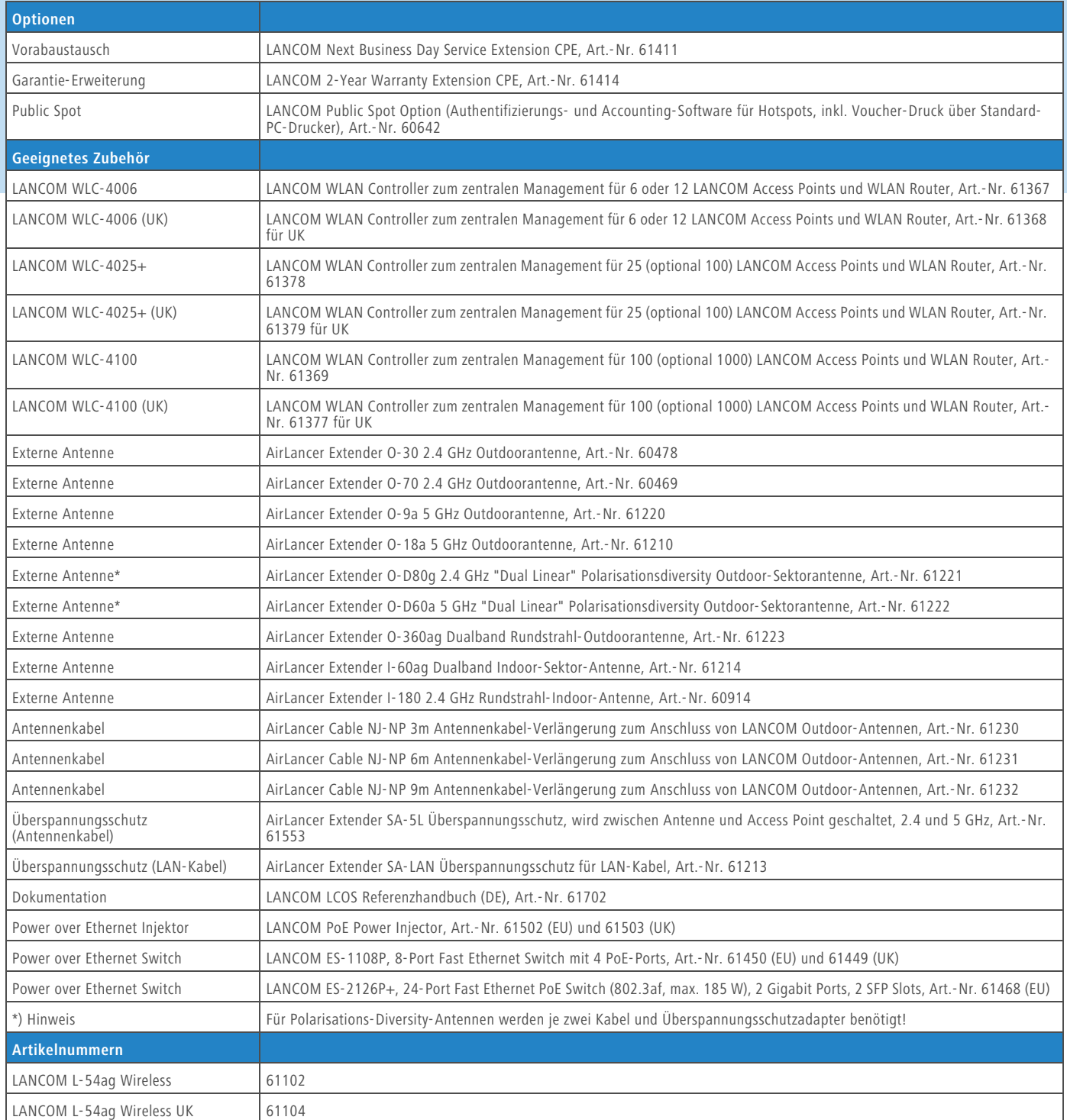

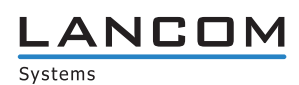

### **www.lancom.de**